## **Keyboard Shortcuts for learning Sri Rudram in Flash**

There are two files in the folder that you have downloaded

- 1. html file and
- 2. swf file.

For using the keyboard shortcuts, open the swf file.

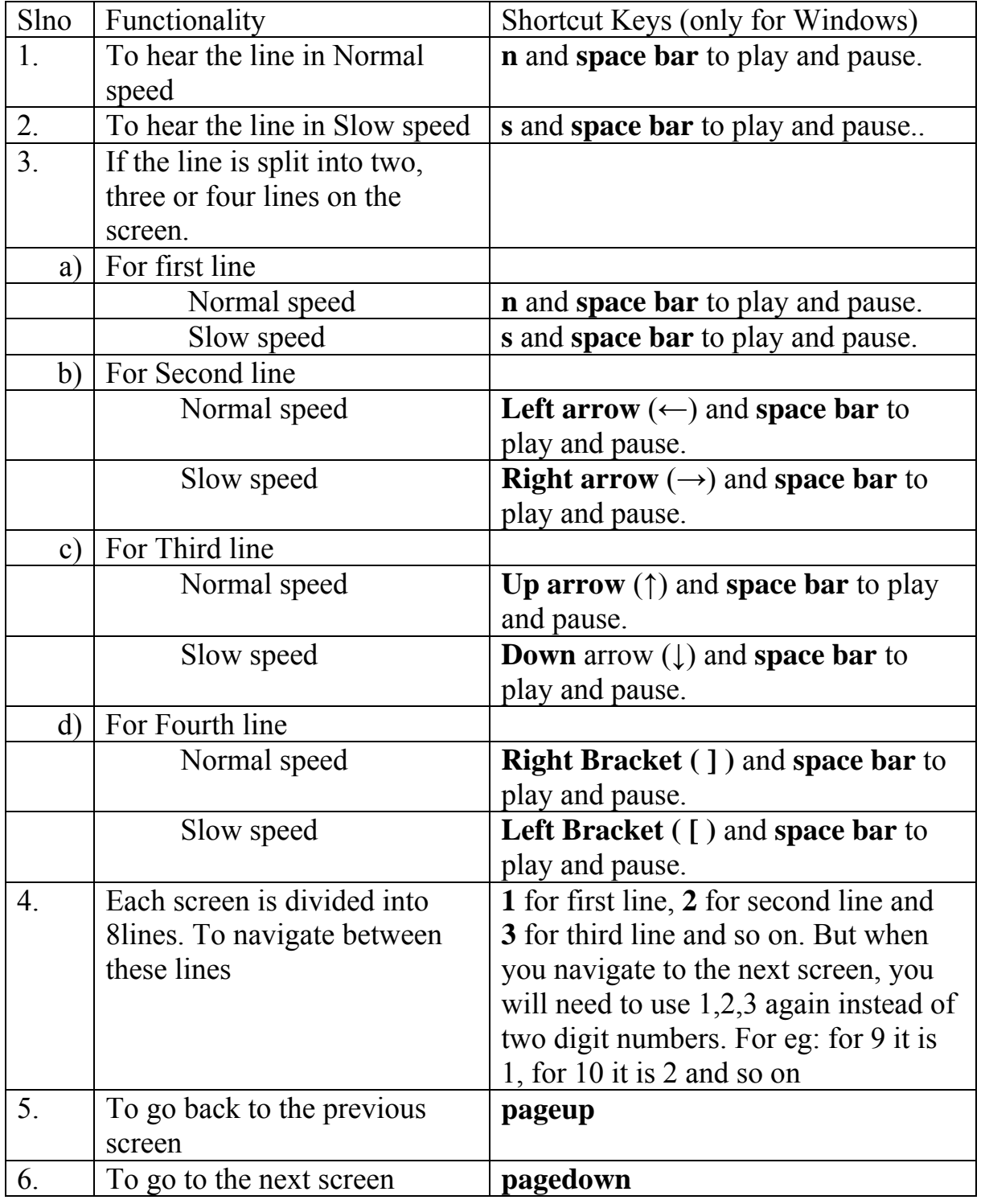

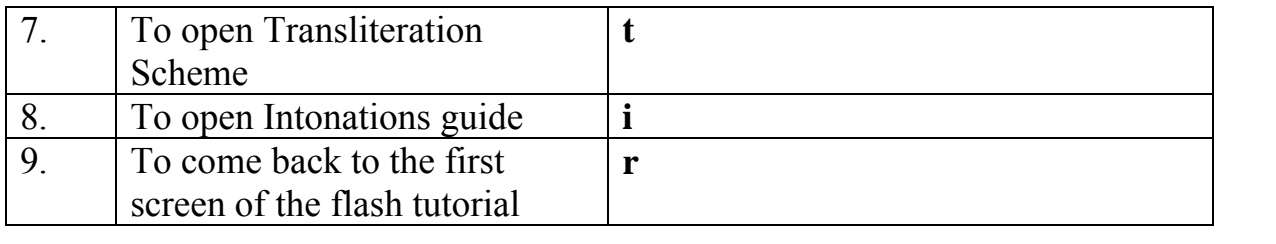